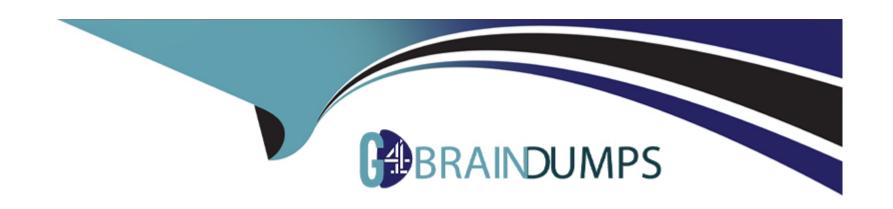

# Free Questions for Interaction-Studio-Accredited-Professional by go4braindumps

**Shared by Hicks on 27-06-2022** 

For More Free Questions and Preparation Resources

**Check the Links on Last Page** 

## **Question 1**

**Question Type:** MultipleChoice

ETL feeds must follow explicit specifications and requires which type of file format?

#### **Options:**

- A- CSV
- **B-** JSON
- **C-** Binary
- **D-** TextDocs

#### **Answer:**

Α

## **Question 2**

**Question Type:** MultipleChoice

| Options:            |  |  |
|---------------------|--|--|
| A- Interaction feed |  |  |
| B- Conversion feed  |  |  |
| C- Transaction feed |  |  |
| D- Catalog feed     |  |  |
|                     |  |  |
| Answer:             |  |  |
| 0                   |  |  |

## **Question 3**

**Question Type:** MultipleChoice

What are two ways to populate the interaction studio catalog? [check]

Which data feed integrates purchase data into a profile in interaction studio?

| Options:                                                                   |  |
|----------------------------------------------------------------------------|--|
| A- ETL Feed                                                                |  |
| B- Third-party integration                                                 |  |
| C- Web sdk                                                                 |  |
| D- Email pixel                                                             |  |
|                                                                            |  |
| Answer:                                                                    |  |
| A, C                                                                       |  |
|                                                                            |  |
|                                                                            |  |
| Question 4                                                                 |  |
| Question Type: MultipleChoice                                              |  |
| Which two items can be included in the total engagement score calculation? |  |
|                                                                            |  |
|                                                                            |  |
| Options:                                                                   |  |
| A- Identity merge date                                                     |  |
|                                                                            |  |
|                                                                            |  |

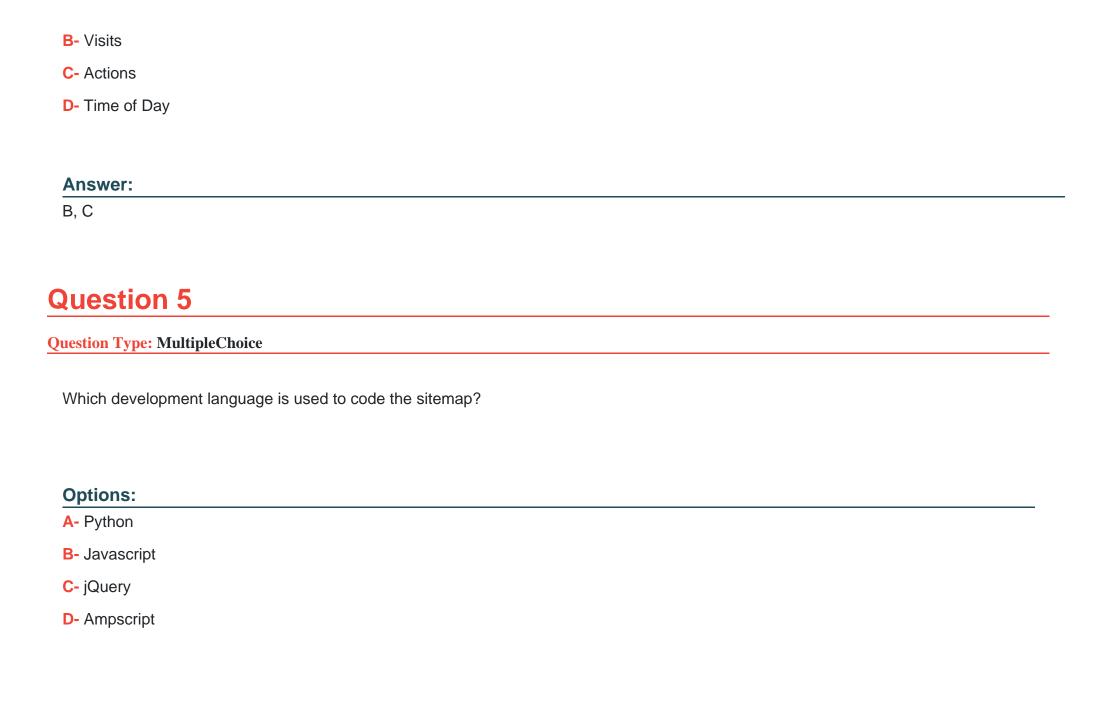

#### **Answer:**

В

## **Question 6**

**Question Type:** MultipleChoice

What are three areas a business user can apply custom catalog dimensions?

#### **Options:**

- A- Template filtering
- **B-** Segmentation
- **C-** Reporting
- D- Recipe exclusions and boosting
- E- Campaign targeting

#### **Answer:**

C, D, E

### **Question 7**

**Question Type:** MultipleChoice

When using B2B Detect, which two options are valid account origins?

#### **Options:**

- A- IP address
- B- Time of day
- C- Customer date of birth
- **D-** Account Domain

#### **Answer:**

A, D

## **Question 8**

**Question Type:** MultipleChoice

| join the After viewing the homepage?  Options:                                                                                                 |  |
|----------------------------------------------------------------------------------------------------|--|
| Options:                                                                                                    |  |
| Options:                                                                                                    |  |
| Options:                                                                                                    |  |
|                                                                                                    |  |
| A- Immediate                                                                                                    |  |
|                                                                                                    |  |
|                                                                                                    |  |
| Answer:                                                                                                    |  |
| A                                                                                                    |  |
|                                                                                                    |  |
|                                                                                                    |  |
|                                                                                                    |  |
| Question 9                                                                                                    |  |
|                                                                                                    |  |
|                                                                                                    |  |
|                                                                                                    |  |
| Question Type: MultipleChoice                                                                                                    |  |
| Question Type: MultipleChoice                                                                                                    |  |
| Question Type: MultipleChoice  If you want to compare the completion of two objectives based on a filter, what report would you use?           |  |
|                                                                                                    |  |
| Question Type: MultipleChoice                                                                                                    |  |
| Question Type: MultipleChoice                                                                                                    |  |
| Question Type: MultipleChoice                                                                                                    |  |
| Question Type: MultipleChoice  If you want to compare the completion of two objectives based on a filter, what report would you use?  Options: |  |

| B- Referring sources report                                                                                                   |
|----------------------------------------------------------------------------------------------------|
| C- Goal completion report                                                                                                    |
| D- Goal comparison report                                                                                                    |
|                                                                                                    |
| Answer:                                                                                                    |
|                                                                                                    |
| D                                                                                                    |
|                                                                                                    |
|                                                                                                    |
| Question 10                                                                                                    |
|                                                                                                    |
| Question Type: MultipleChoice                                                                                                 |
|                                                                                                    |
| Which entry source event type needs to be configured for a journey to be used in the segment join to journey builder feature? |
|                                                                                                    |
|                                                                                                    |
| Options:                                                                                                    |
| A- Audience                                                                                                    |
|                                                                                                    |

**B-** Salesforce data

D- Date based

C- API

| Λ | n | 0  |   | _ | Nº |   |
|---|---|----|---|---|----|---|
| А | П | SI | w | e | г  | ī |

С

# To Get Premium Files for Interaction-Studio-Accredited-Professional Visit

https://www.p2pexams.com/products/interaction-studio-accredited-professional

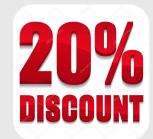

#### For More Free Questions Visit

https://www.p2pexams.com/salesforce/pdf/interaction-studio-accredited-professional